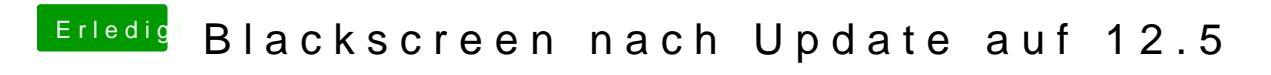

Beitrag von Patricksworld vom 22. Mai 2017, 22:34

Was sagt denn der Verbosemode?